# Simulation – software, applications, and approaches

Luke Evans

CU Boulder & IBG

March 8, 2019

**LOCATION: Faculty folders/luke/2019/Friday\_simulation\_practical Copy that into your directory, cd into it.**

Postdoctoral & Graduate Student Positions Available at University of Colorado Institute for Behavioral Genetics

- Complex Trait Statistical Genetics
- Nicotine use, mental health
- Contact me or Matt Keller
	- [Luke.m.evans@Colorado.edu](mailto:Luke.m.evans@Colorado.edu)
	- [Matthew.c.keller@gmail.com](mailto:Matthew.c.keller@gmail.com)

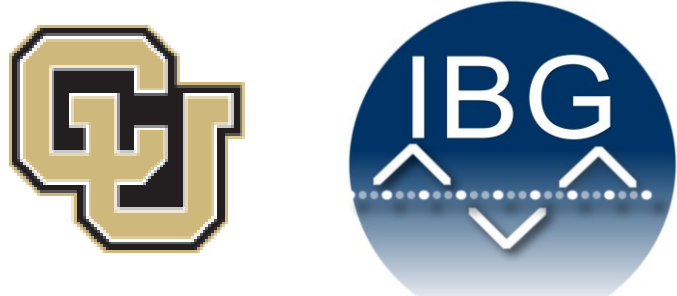

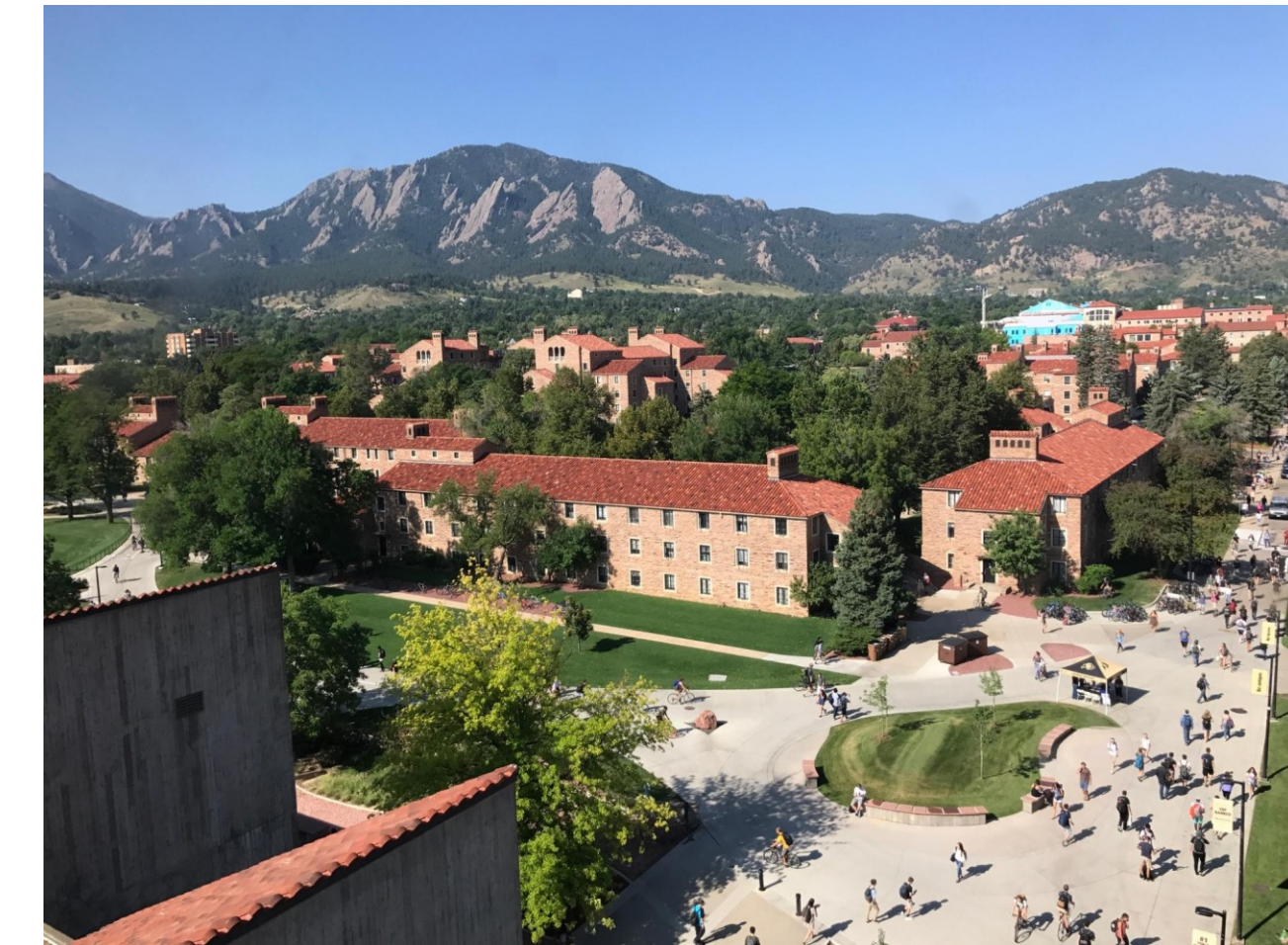

#### Why would you want to make up your own data?

What do you think?

- 1. Idea 1
- 2. Idea 2
- 3. …

## Why would you want to make up your own data?

Some reasons I've thought of:

- 1. Test new methods or compare across methods with the same data (equal footing to compare)
- 2. Identify the key assumptions for an analysis
- 3. Test how robust an analysis is to violations of those assumptions
- 4. Introduce new variables that you might be interested in
- 5. Get a sense of statistical power, or how variable something might be by chance alone.

Example #1: How does human demographic history impact genetic risk prediction?

- Alicia Martin et al. 2017 *AJHG*  100:635-649
- Used coalescent simulations based on previously-estimated human demography to generate many replicates of human populations
- Created phenotypes, assessed associations in EUR population, tested PRS in a OTHER populations

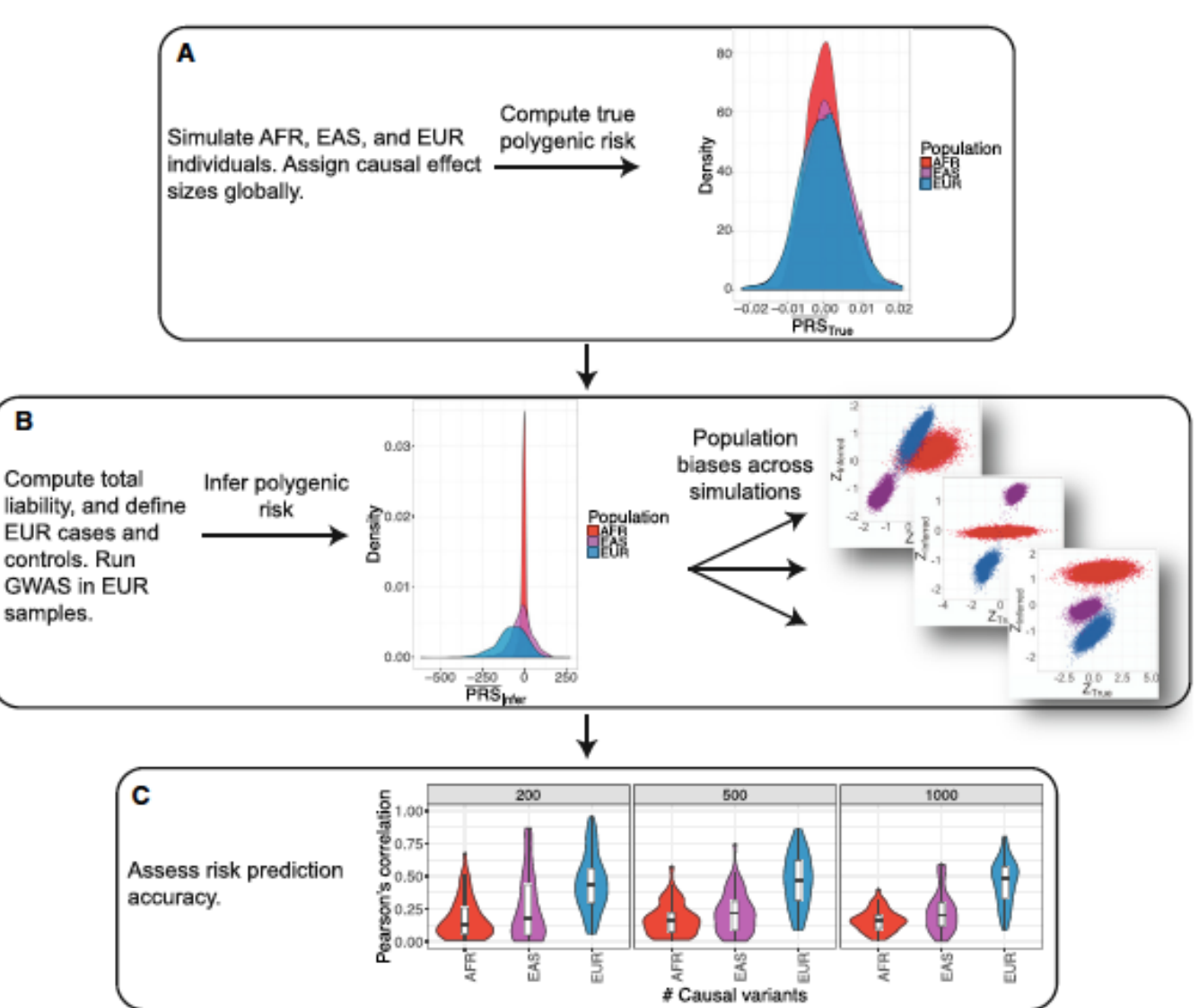

Example #2: How do different  $h^2$ <sub>SNP</sub> methods perform across varying complex trait genetic architectures?

- Evans et al. 2018 *Nat. Gen.* 50:737- 745.
- Used whole genome sequence data to simulate phenotypes from different genetic architectures
- Methods to estimate  $h^2_{SNP}$  all have key assumptions, how robust are these approaches when those assumptions are not met?

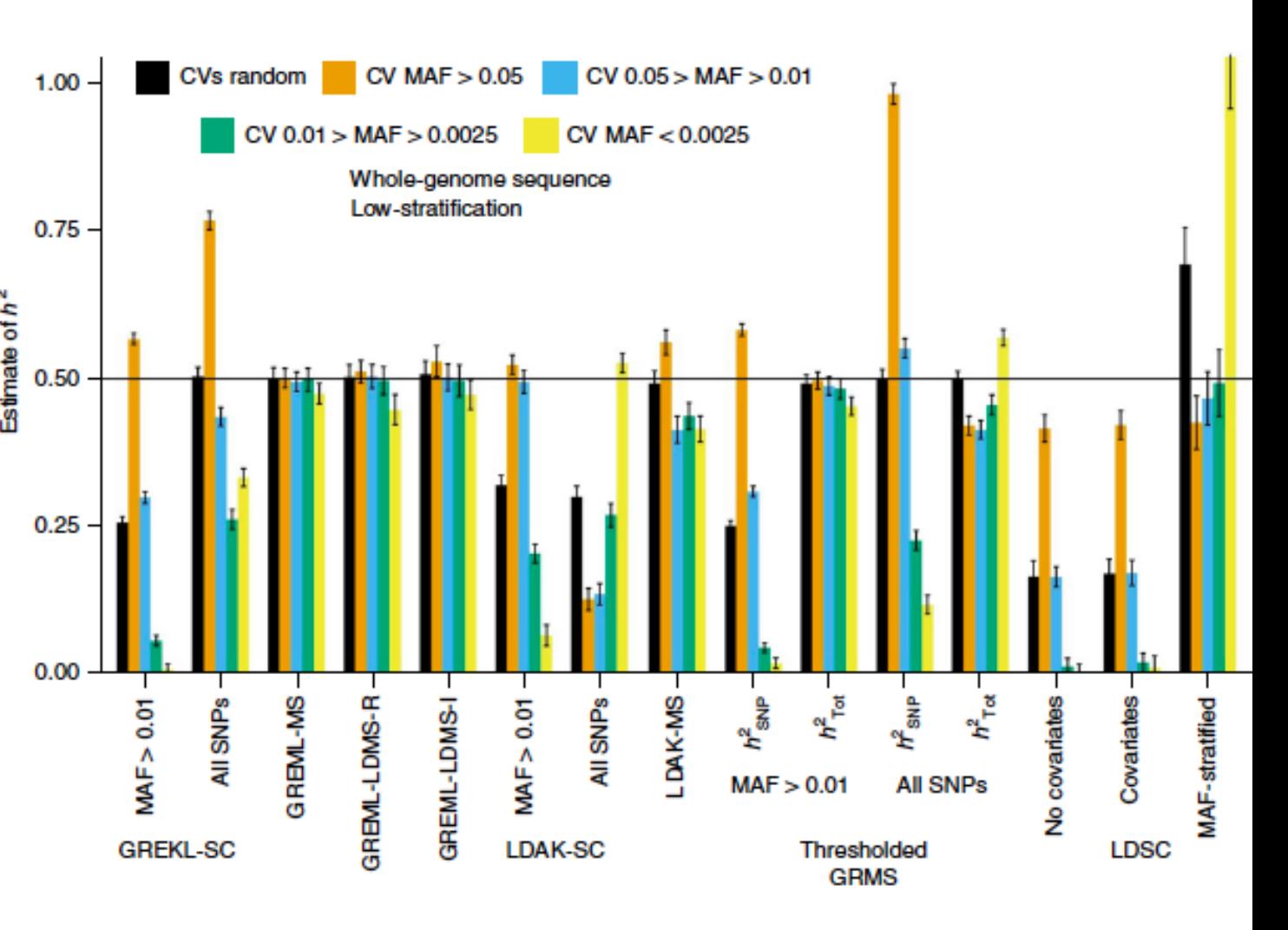

#### How would you actually simulate data?

- Lots of different ways!
- R rbinom function, for example, or more complex ways if you want linkage, relatives, demography, mutation, etc.
- Sequence simulators
	- Forward-time or coalescent
	- Hudson's ms, MSPRIME, GeneEvolve just a couple of examples (see papers in directory)
	- Scale to whole genomes & large sample sizes? Existing LD patterns or just simulate based on average recombination rates? Mutation rates? Demography? Long time frames or only several generations? Environmental influences? Selection?
	- Many things to consider!
- Just use real genotype data & assign effect sizes to particular variants
	- Maintain existing structure of the data LD, polymorphism, etc.
	- What data are available? Samples & sample sizes? Biases, ascertainment, etc.?

# 1. Just make up some new genotypes & phenotypes in R

- Generate some genotypes & phenotypes in R with the rbinom function
- FILE: Genotype\_simulation\_1.R
	- Run through 1a, 1b, 1c (you'll have to do a few things yourself in the R code)
	- 1d is another example, simulating genotypes in different populations optional if you want

# 1. Just make up some new genotypes & phenotypes in R

- Generate some genotypes & phenotypes in R with the rbinom function
- FILE: Genotype\_simulation\_1.R
	- Run through 1a, 1b, 1c (you'll have to do a few things yourself in the R code)
	- 1d is another example, simulating genotypes in different populations optional if you want
- Simplest way to simulate genotypes!
- What sources of variation influence genotypes?
- What other things might you change or add that could influence your trait?

2. Real Data (or in this case, a simulated genotype dataset, but for our purposes, it's the same thing)

- Genotypes obtained from some real data set (here simulated from GeneEvolve).
- Phenotypes generated from some model (you decide! Your choice matters!), either in R yourself, or in PLINK, GCTA, etc.
- What kinds of data? What are the impacts of simulating from any of the following?
	- Sequence data: 1KGv3, TOPMed, HRC
	- Imputed data: UK Biobank, maybe your own?
	- Array data: Lots! Just look through dbGaP.

2. Real Data (or in this case, a simulated genotype dataset, but for our purposes, it's the same thing)

- Options to simulate phenotypes from existing genotypes
	- GCTA, Plink, others
- Can specify
	- Causal variants how do you choose?
	- Trait heritability what impact might this have?
	- Allelic effect sizes what distribution might you draw effect sizes from?
	- Case control specify prev. & ascertainment

2. Real Data (or in this case, a simulated genotype dataset, but for our purposes, it's the same thing)

**Practical #2** – generate some phenotypes from randomly chosen causal variants of different MAF ranges

- Step 1: Randomly choose some CVs based on some criteria (here, MAF)
- Step 2: Use that list of CVs to create phenotypes with GCTA from a real plink binary file set.
- Step 3: Do some test on the simulated phenotypes, to see what the influence of your assumptions are.
	- Here, we're going to test the influence of CV MAF on your estimates of GCTA-based heritability – You<sup>7</sup>ve already done something like this during Loic's session, so it should be familiar to you.
	- The single GRM is from common variants, kind of the basic h2SNP model (previously computed, in the simulation\_2/ directory)
- **FILE:** simulation\_2.bash
- **NOTE:** In the terminal run command "bash" first, before you copy & paste any of the commands, so that you're running in bash rather than another shell

#### Simulation 2: Varying MAF of causal variants:

Why does it the analysis underestimate the true trait heritability when the causal variants are rare (or at least rarer than the markers)?

- See Loic's talk & practical

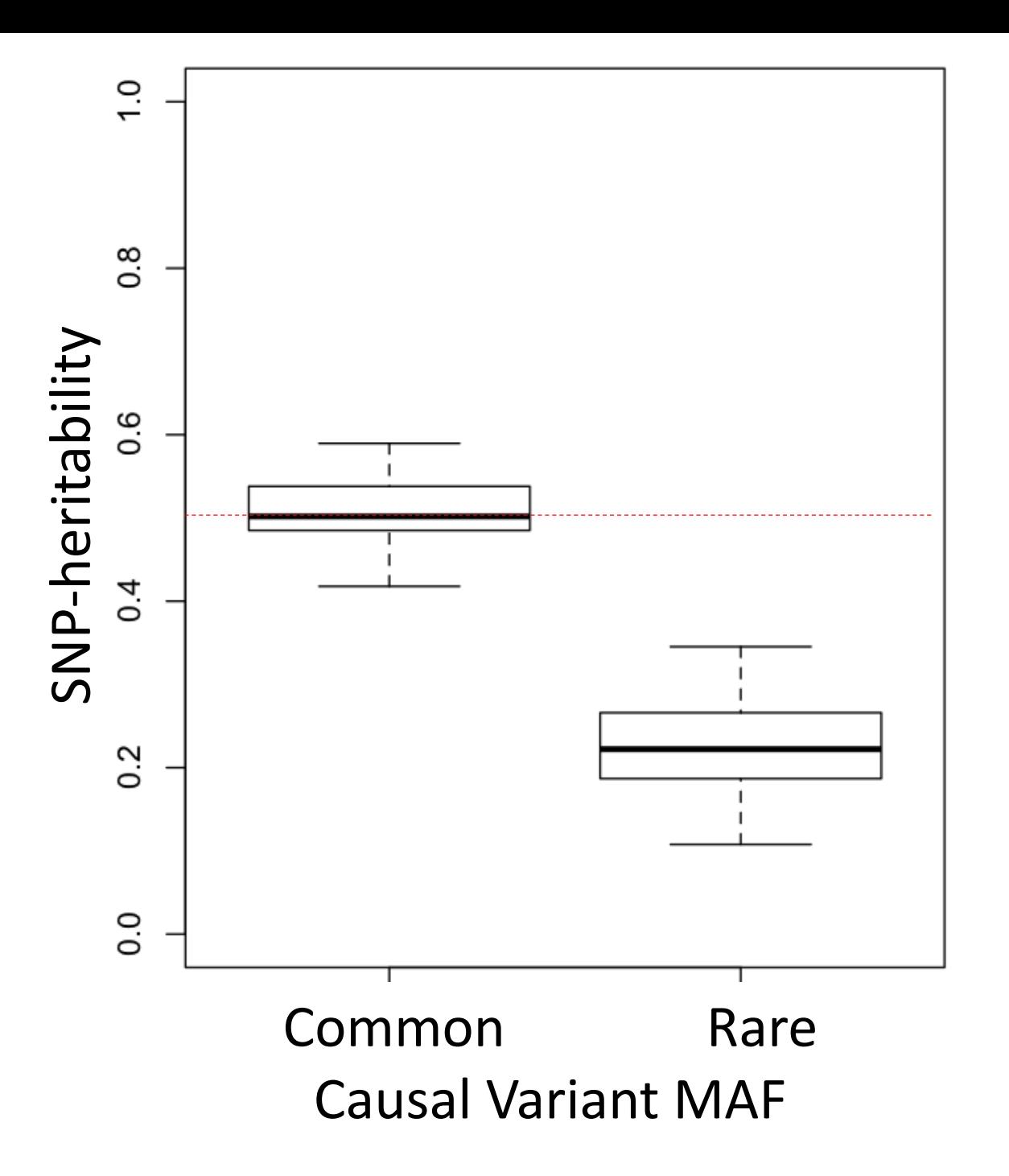

# What are your assumptions? What are their impacts? Vary them in simulations & find out.

• What are you assuming in your analysis?

# What are your assumptions? What are their impacts? Vary them in simulations & find out.

- What are you assuming in your analysis?
	- MAF-effect size relationship or none?
	- LD-effect size relationship or none?
	- Panmictic population or stratification effects?
	- Polygenicity?
	- Shared environments or independent environments for all individuals in the sample?
	- Combinations of these and others?
	- There are lots of assumptions for even a simple GWAS…

# What are your assumptions? What are their impacts? Vary them in simulations & find out.

- What are you assuming in your analysis?
	- MAF-effect size relationship or none?
	- LD-effect size relationship or none?
	- Panmictic population or stratification effects?
	- Polygenicity?
	- Shared environments or independent environments for all individuals in the sample?
	- Combinations of these and others?
	- There are lots of assumptions for even a simple GWAS…
- Alter these relationships, then test what that will do to the phenotype, results, and your conclusions.

## What are your assumptions? What are their impacts? Vary them in simulations & find out.

- What are you assuming in your analysis?
	- MAF-effect size relationship or none?
	- LD-effect size relationship or none?
	- Panmictic population or stratification effects?
	- Polygenicity?
	- Shared environments or independent environments for all individuals in the sample?
	- Combinations of these and others?
	- There are lots of assumptions for even a simple GWAS…
- Alter these relationships, then test what that will do to the phenotype, results, and your conclusions.
- What kinds of data? What are the impacts of simulating from any of the following?
	- Sequence data: Biases from sequencing itself?
	- Imputed data: What variants are imputed? Imputation quality?
	- Array data: Why are particular SNPs on genotyping chips?

#### 3. Vary assumptions and test your models

- Practical #3 generate some genotypes & phenotypes, varying the assumptions (the generating model), and see how it impacts your conclusions
- FILES:

Step 1 - FILE simulation 3.R – generate effect sizes with different assumptions, specifically making betas related to MAF.

Step 2 - FILE simulation 3.bash - Bash script to run GCTA to first make the phenotypes with your MAF-scaled betas, then estimate heritability (think back to Loic's talk – what is the impact of MAF & LD on estimates?).

Step 3 - FILE simulation  $3.R -$  at the end of the script, visualize how all of these different simulations (all with the same TRUE h2SNP (=0.5) impact the ESTIMATED h2SNP

Extra exercises & things to think about at the end of the R script.

Varying model assumptions and simulation parameters – test how robust your estimates may be.

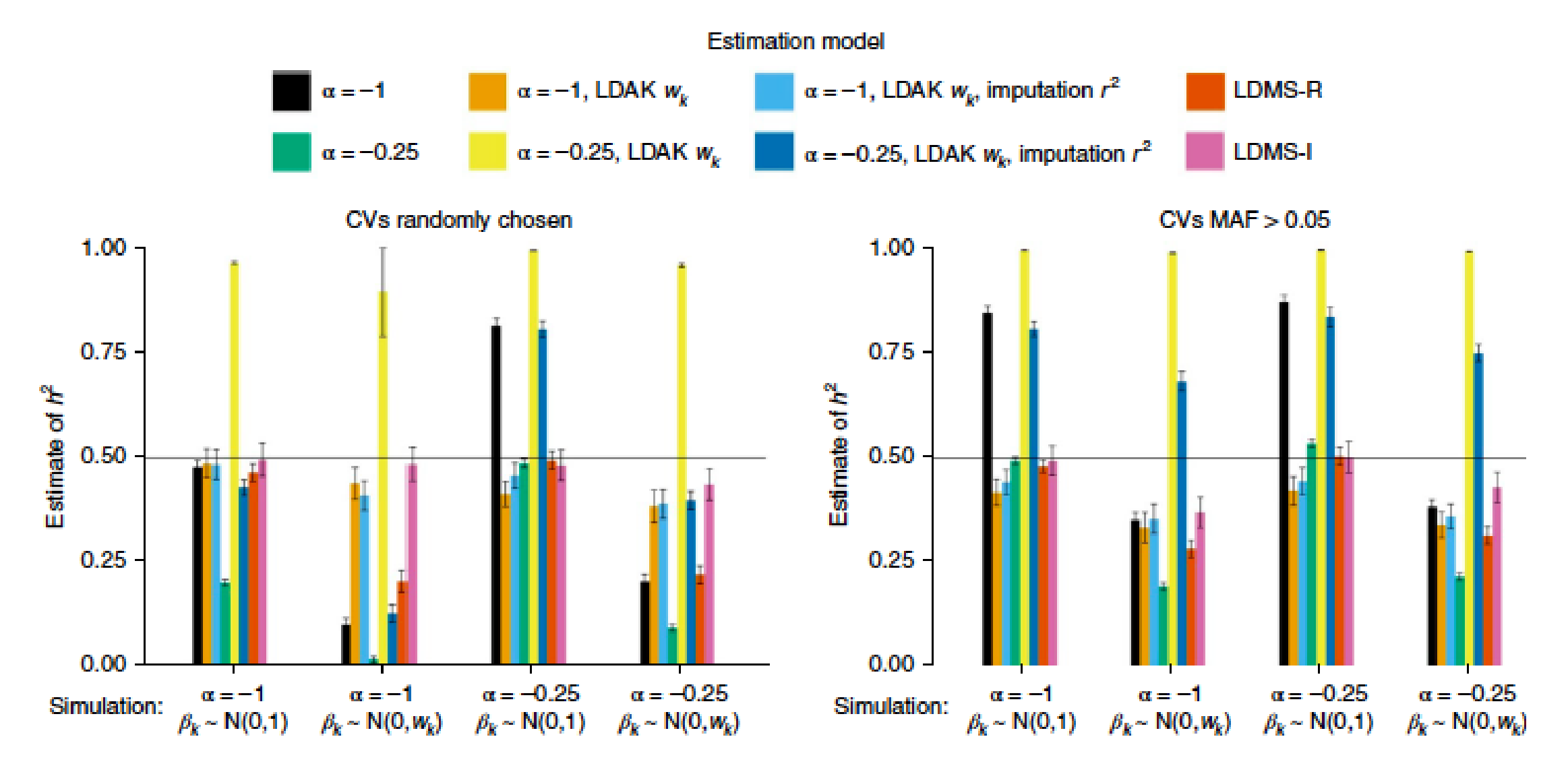

#### Simulation 3: Varying MAF & beta distributions

Impacts of model assumptions? Need more replicates?

Note: The "rare" category is still pretty common. Bigger impacts of the MAF-scaling happen when variants are really rare.

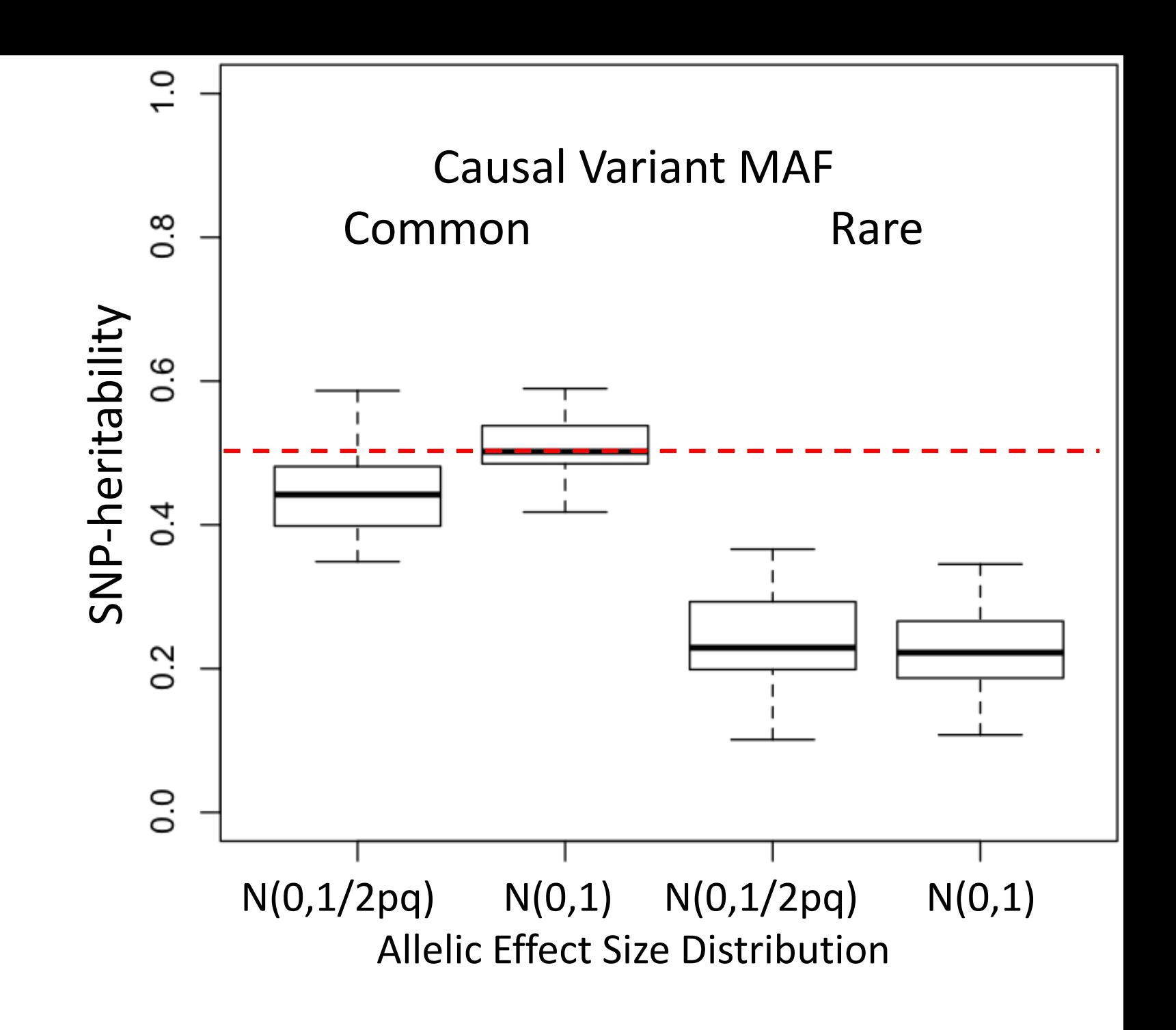